Python Programming:An Introduction toComputer Science

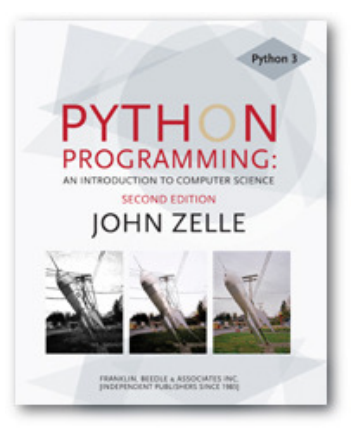

#### Chapter 5Sequences: Strings, Lists, and Files

Python Programming, 2/e 1

# **Objectives**

- $\mathbb{R}^3$ **To understand the string data type and** how strings are represented in the computer.
- $\mathbb{R}^3$ **To be familiar with various operations** that can be performed on strings through built-in functions and the string library.

# Objectives (cont.)

- H **To understand the basic idea of sequences** and indexing as they apply to Python strings and lists.
- <u>ra</u> ■ To be able to apply string formatting to produce attractive, informative program output.
- H **To understand basic file processing concepts** and techniques for reading and writing text files in Python.

# Objectives (cont.)

- $\mathbb{R}^3$ **To understand basic concepts of** cryptography.
- $\mathbb{R}^n$ **To be able to understand and write** programs that process textual information.

- $\mathbb{R}^3$ **The most common use of personal** computers is word processing.
- $\mathbb{R}^n$ **Text is represented in programs by the** string data type.
- **A string is a sequence of characters** enclosed within quotation marks (") or apostrophes (').

- $>>$  str1="Hello"
- >>> str2='spam'
- >>> print(str1, str2)
- Hello spam
- >>> type(str1)
- <class 'str'>
- >>> type(str2)
- <class 'str'>

H **• Getting a string as input** 

> >>> firstName = input("Please enter your name: ")Please enter your name: John>>> print("Hello", firstName)Hello John

<u>ra</u> **Notice that the input is not**  $eva1$ **uated. We** want to store the typed characters, not to evaluate them as a Python expression.

- $\mathbb{R}^3$ **Ne can access the individual characters** in a string through *indexing*.
- The positions in a string are numbered from the left, starting with 0.
- $\mathbb{R}^n$ The general form is  $\langle \text{string} \rangle$  [ $\langle \text{expr} \rangle$ ], where the value of expr determines which character is selected from the string.

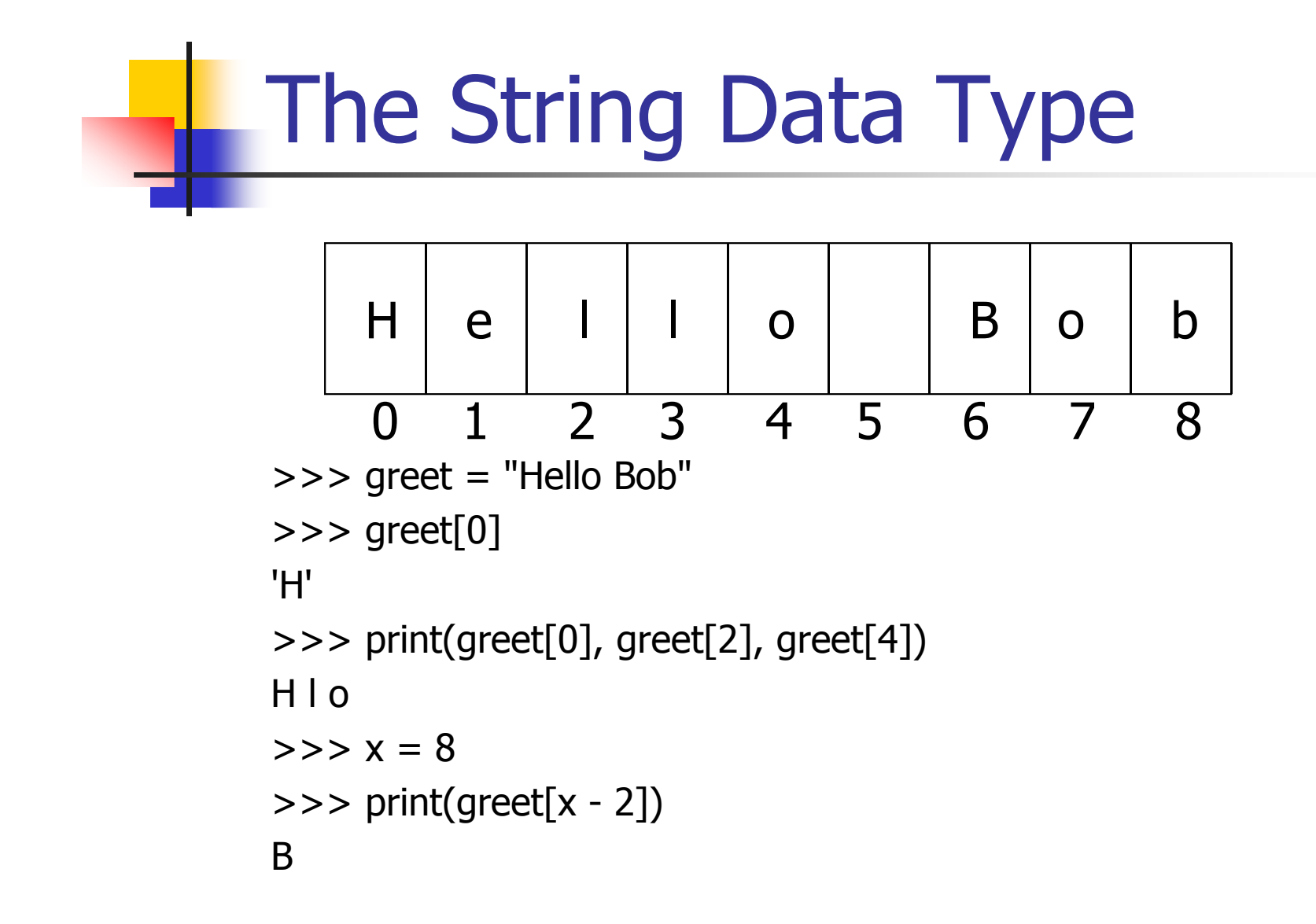

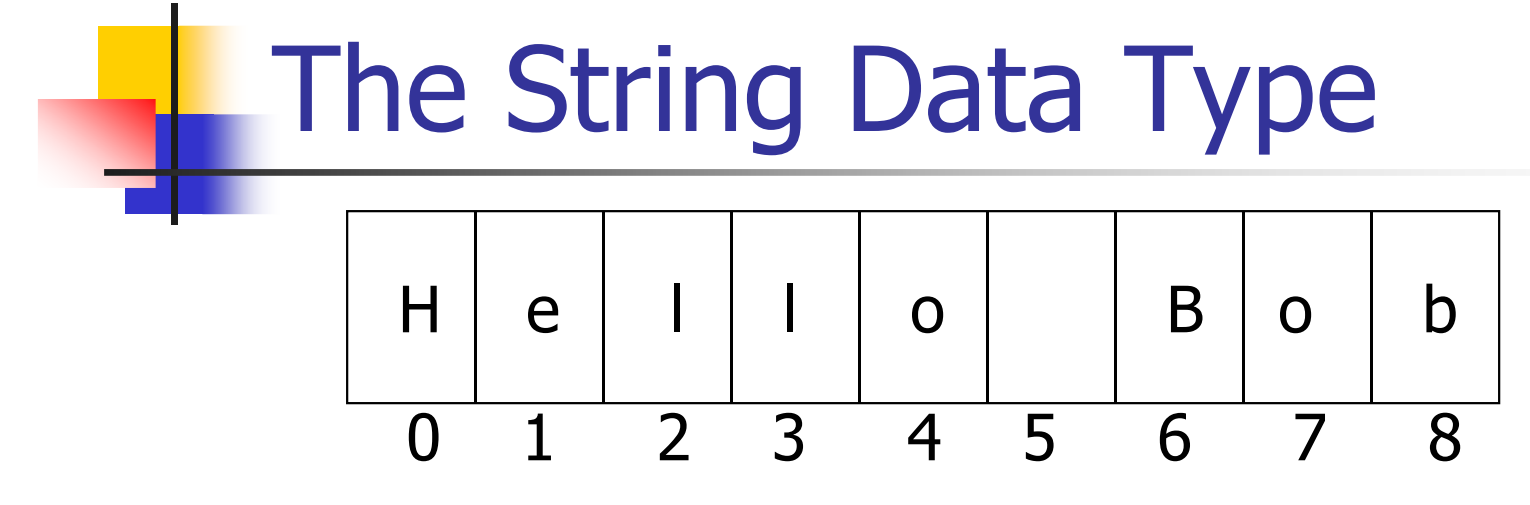

- H In a string of  $n$  characters, the last character is at position *n-1* since we start counting with 0.
- H We can index from the right side using negative indexes.

```
>>> greet[-1]'b'>>> greet[-3]
```
'B'

- $\mathbb{R}^3$ **Indexing returns a string containing a** single character from a larger string.
- $\mathbb{R}^n$ **Necan also access a contiguous** sequence of characters, called a substring, through a process called slicing.

- $\mathbb{R}^3$ ■ Slicing: <string>[<start>:<end>]
- $\mathbb{R}^n$ **start and end should both be ints**
- $\mathbb{R}^3$ **The slice contains the substring** beginning at position start and runs up to but doesn**'**t include the position end.

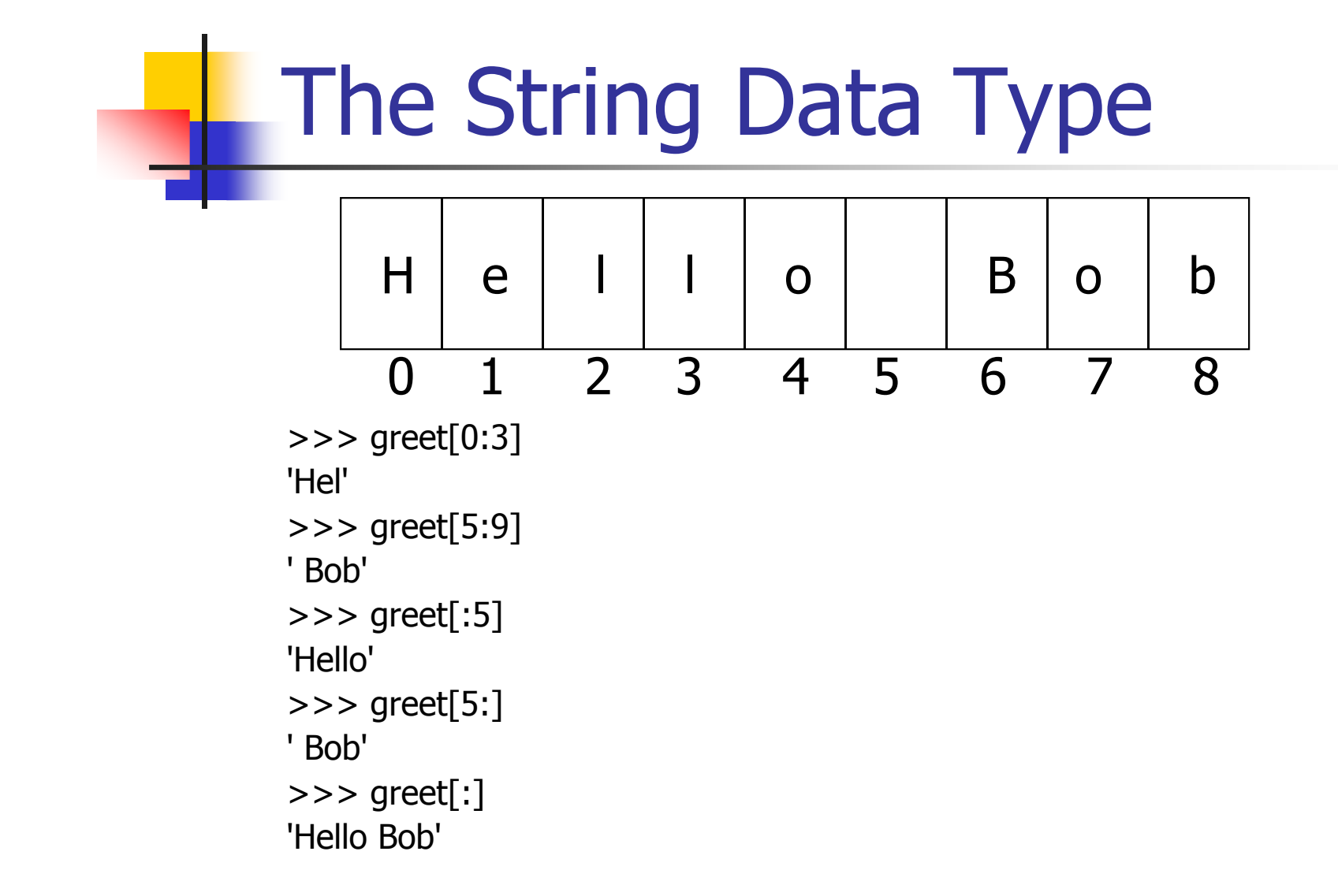

- $\mathbb{R}^3$ **If either expression is missing, then the** start or the end of the string are used.
- **Can we put two strings together into a** longer string?
- $\mathbb{R}^n$ Concatenation "glues" two strings together  $(+)$
- $\mathbb{R}^3$ Repetition builds up a string by multiple concatenations of a string with itself (\*)

#### H The function *len* will return the length of a string.

 >>> "spam" + "eggs"'spameggs'>>> "Spam" + "And" + "Eggs"'SpamAndEggs' $>>$  3  $*$  "spam" 'spamspamspam'  $>>$  "spam"  $*$  5 'spamspamspamspam'  $\Rightarrow$  >  $(3 * "spam") + ("eggs" * 5)$ 'spamspamspameggseggseggseggseggs'

```
>>> len("spam")
```
4

 >>> for ch in "Spam!":print (ch, end=" ")

S p a m !

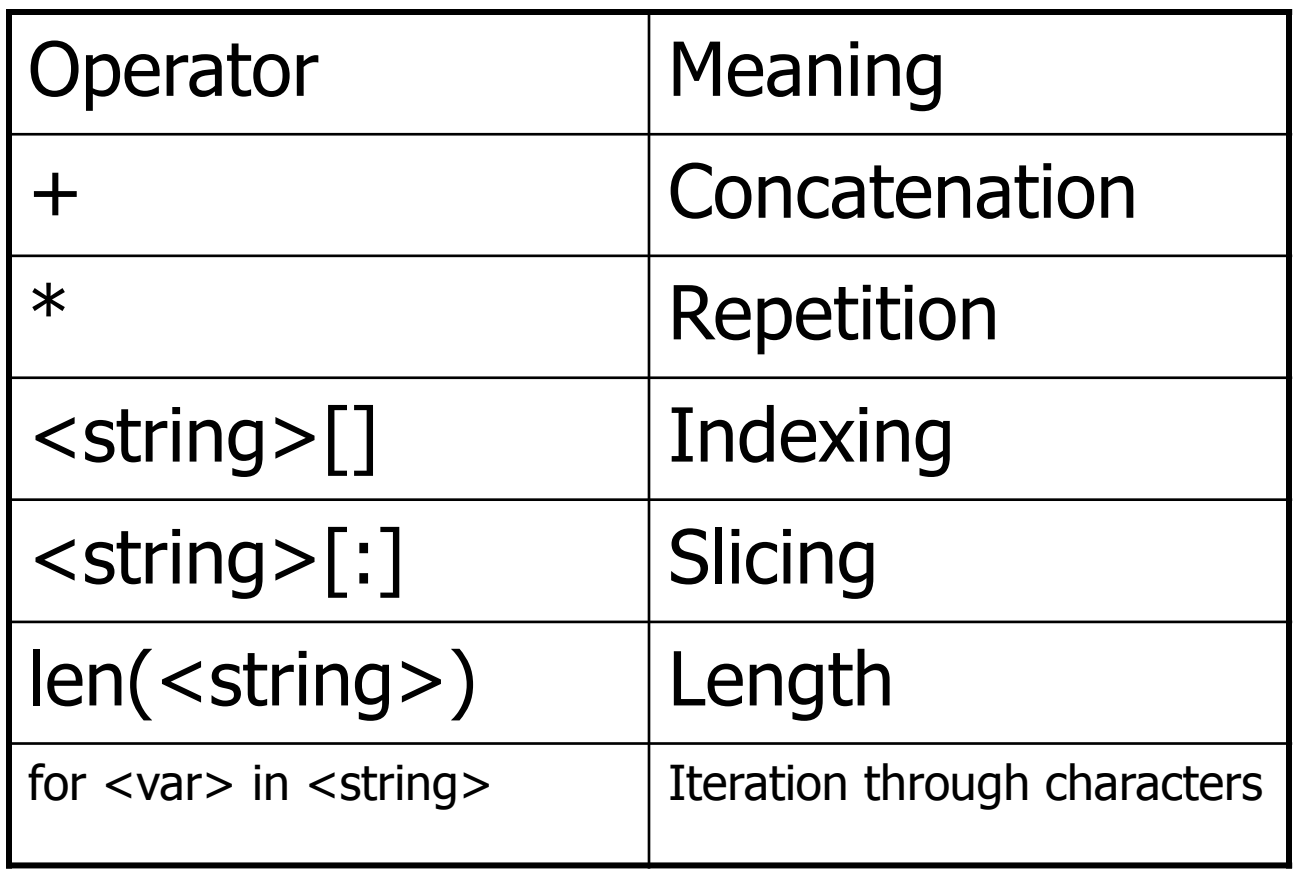

#### $\mathbb{R}^3$ **■ Usernames on a computer system**

• First initial, first seven characters o **First initial, first seven characters of last** name

# get user's first and last names

first = input("Please enter your first name (all lowercase): ")last = input("Please enter your last name (all lowercase): ")

# concatenate first initial with 7 chars of last nameuname = first[0] + last[:7]

>>>

Please enter your first name (all lowercase): john Please enter your last name (all lowercase): doe $uname = jdoe$ 

 $>>$ 

Please enter your first name (all lowercase): donnaPlease enter your last name (all lowercase): rostenkowski $uname = drostenk$ 

- $\mathbb{R}^3$ **Another use** and the contract of the con-– converting an int that stands for the month into the three letter abbreviation for that month.
- $\mathbb{R}^3$ **Store all the names in one big string:** "JanFebMarAprMayJunJulAugSepOctNovDec"
- $\mathbb{R}^n$ **Use the month number as an index for** slicing this string: $monthAbbrev = months[pos:pos+3]$

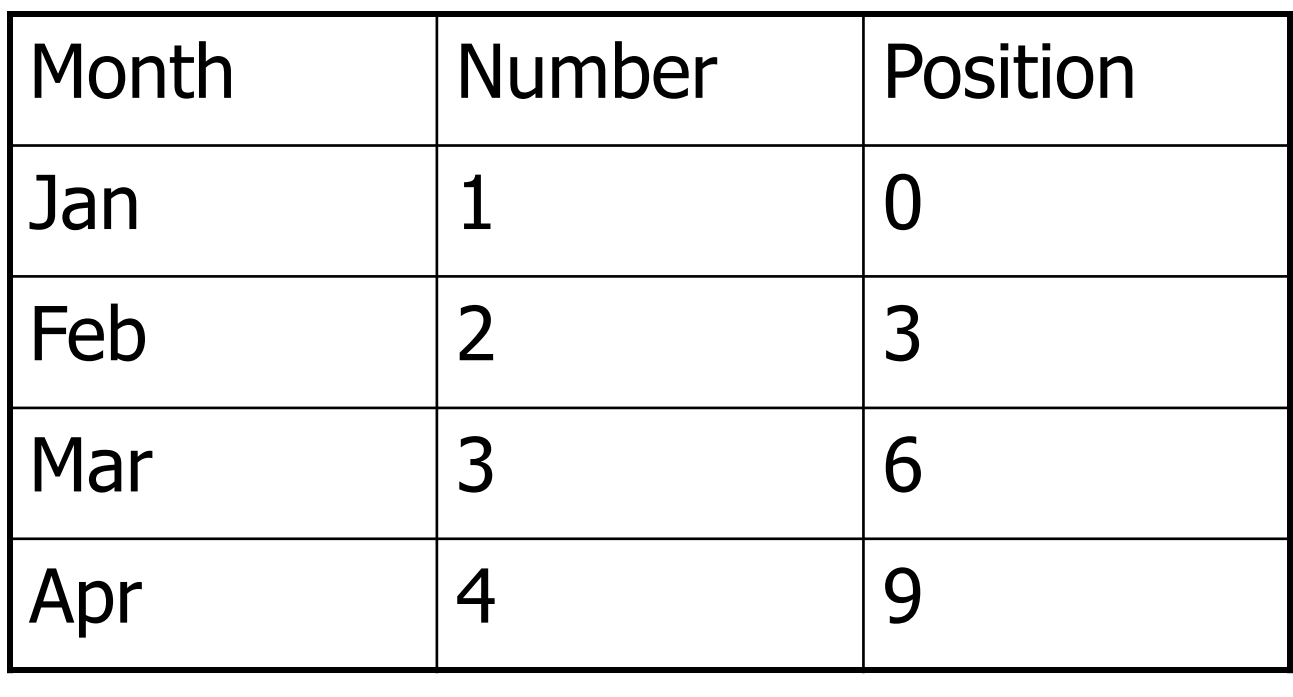

- To get the correct position, subtract one from the month number and multiply by three

Python Programming, 2/e 21

# month.py

# A program to print the abbreviation of a month, given its number

def main():

```
# months is used as a lookup table
months = "JanFebMarAprMayJunJulAugSepOctNovDec"
```
 $n = eval(input("Enter a month number (1-12):"))$ 

# compute starting position of month n in months $pos = (n-1) * 3$ 

# Grab the appropriate slice from monthsmonthAbbrev = months[ $pos:pos+3$ ]

```
# print the result print ("The month abbreviation is", monthAbbrev + ".")
```
main()

 $\gg$   $>$  main() Enter a month number (1-12): 1The month abbreviation is Jan. $\gg$  main() Enter a month number (1-12): 12The month abbreviation is Dec.

- <u>ra</u> **One weakness** – this method only works where the potential outputs all have the same length.
- H **How could you handle spelling out the** months?

 $\overline{\mathbb{R}}$ It turns out that strings are really a special kind of *sequence*, so these operations also apply to sequences!

```
\gg \lceil 1,2 \rceil + \lceil 3,4 \rceil[1, 2, 3, 4]>>>[1,2]*3
[1, 2, 1, 2, 1, 2]\Rightarrow \Rightarrow grades = ['A', 'B', 'C', 'D', 'F']
>>> grades[0]'A'>> grades[2:4]
['C', 'D']>>> len(grades)5
```
- $\mathbb{R}^3$ **Strings are always sequences of** characters, but *lists* can be sequences of arbitrary values.
- $\mathbb{R}^3$ **Lists can have numbers, strings, or** both!

myList = 
$$
[1, "Spam", 4, "U"]
$$

- $\mathbb{R}^3$ **Notai** We can use the idea of a list to make our previous month program even simpler!
- $\mathbb{R}^3$ **Notaker 19 and 10 Fearth Company 1 and 10 Fearth Company** to a list:

months = ["Jan", "Feb", "Mar", "Apr", "May", "Jun", "Jul", "Aug", "Sep", "Oct", "Nov", "Dec"]

 $\mathbb{R}^3$ ■ To get the months out of the sequence, do this:monthAbbrev = months[n-1]

Rather than this:monthAbbrev = months[pos:pos+3]

# month2.py

- # A program to print the month name, given it's number.
- # This version uses a list as a lookup table.

def main():

# months is a list used as a lookup table months = ["Jan", "Feb", "Mar", "Apr", "May", "Jun","Jul", "Aug", "Sep", "Oct", "Nov", "Dec"]

```
n = eval(input("Enter a month number (1-12):"))
```

```
print ("The month abbreviation is", months[n-1] +".")
```
main()

#### <u>ra</u> • Note that the months line overlaps a line. Python knows that the expression isn't complete until the closing ] is encountered.

# month2.py

- # A program to print the month name, given it's number.
- # This version uses a list as a lookup table.

def main():

# months is a list used as a lookup table months = ["Jan", "Feb", "Mar", "Apr", "May", "Jun","Jul", "Aug", "Sep", "Oct", "Nov", "Dec"]

```
n = eval(input("Enter a month number (1-12):"))
```

```
print ("The month abbreviation is", months[n-1] +".")
```
main()

H Since the list is indexed starting from  $0$ , the n-1 calculation is straight-forward enough to put in the print statement without needing a separate step.

 $\mathbb{R}^3$ **This version of the program is easy to** extend to print out the whole month name rather than an abbreviation!

months = ["January", "February", "March", "April", "May", "June", "July", "August", "September", "October", "November", "December"]

#### H **Lists are** *mutable*, meaning they can be changed. Strings can not be changed.

```
\gg myList = [34, 26, 15, 10]
>>> myList[2]15
>>> myList[2] = 0>>> myList[34, 26, 0, 10]>>> myString = "Hello World">>> myString[2]'l'>> myString[2] = "p"
```

```
Traceback (most recent call last):File "<pyshell#16>", line 1, in -toplevel-
  myString[2] = "p"
TypeError: object doesn't support item assignment
```
- $\mathbb{R}^3$ **Inside the computer, strings are** represented as sequences of 1's and 0's, just like numbers.
- $\mathbb{R}^3$ A string is stored as a sequence of binary numbers, one number per character.
- $\mathbb{R}^3$ It doesn't matter what value is assigned as long as it's done consistently.

- $\mathbb{R}^3$ In the early days of computers, each manufacturer used their own encoding of numbers for characters.
- $\mathbb{R}^3$ **ASCII system (American Standard Code** for Information Interchange) uses 127 bit codes
- $\mathbb{R}^n$ ■ Python supports Unicode (100,000+ characters)

- H  $\blacksquare$  The *ord* function returns the numeric (ordinal) code of a single character.
- H  $\blacksquare$  The *chr* function converts a numeric code to the corresponding character.

```
>>> ord("A")65
>>> ord("a")97
>>> chr(97)'a'>> chr(65)
'A'
```
- $\mathbb{R}^3$ **Using ord and char we can convert a** string into and out of numeric form.
- **The encoding algorithm is simple:** get the message to encode for each character in the message:print the letter number of the character
- A for loop iterates over a sequence of objects, so the for loop looks like:for ch in <string>

# text2numbers.py

- # A program to convert a textual message into a sequence of
- # numbers, utlilizing the underlying Unicode encoding.

def main():

```
print("This program converts a textual message into a sequence")
print ("of numbers representing the Unicode encoding of the message.\n")
```

```
# Get the message to encode
message = input("Please enter the message to encode: ")
```

```
print("\nHere are the Unicode codes:")
```

```
# Loop through the message and print out the Unicode valuesfor ch in message:
```

```

print(ord(ch), end=" ")
```
print()

main()
- $\mathbb{R}^3$ We now have a program to convert messages into a type of "code", but it would be nice to have a program that could decode the message!
- $\mathbb{R}^3$ The outline for a decoder:

get the sequence of numbers to decode $message =$ 

for each number in the input:

 convert the number to the appropriate characteradd the character to the end of the messageprint the message

- $\mathbb{R}^3$ The variable *message* is an accumulator variable, initially set to the *empty* string, the string with no characters  $($ <sup>((0)</sup>).
- $\mathbb{R}^3$ **Each time through the loop, a number** from the input is converted to the appropriate character and appended to the end of the accumulator.

- $\mathbb{R}^3$ **How do we get the sequence of** numbers to decode?
- $\mathbb{R}^n$ **Read the input as a single string, then** split it apart into substrings, each of which represents one number.

#### $\mathbb{R}^3$ **The new algorithm**

 get the sequence of numbers as a string, inString $message = "$ 

for each of the smaller strings:

 change the string of digits into the number it represents append the ASCII character for that number to messageprint message

#### $\mathbb{R}^3$ **Strings are objects and have useful** methods associated with them

 $\mathbb{R}^3$ One of these methods is *split*. This will split a string into substrings based on spaces.

>>> "Hello string methods!".split()['Hello', 'string', 'methods!']

 $\mathbb{R}^3$ **Split can be used on characters other** than space, by supplying the character as a parameter.

```
>>> "32,24,25,57".split(",")['32', '24', '25', '57']>>>
```
- H **How can we convert a string containing digits** into a number?
- H **Use our friend eval.**

```
>>> numStr = "500">>> eval(numStr)500
>>> x = eval(input("Enter a number "))Enter a number 3.14>>> print x3.14
>>> type (x)<type 'float'>
```
# numbers2text.py

- # A program to convert a sequence of Unicode numbers into
- # a string of text.

def main():

print ("This program converts a sequence of Unicode numbers into")print ("the string of text that it represents.\n")

```
# Get the message to encode
inString = input("Please enter the Unicode-encoded message: ")
```

```
# Loop through each substring and build Unicde messagemessage = ""

for numStr in inString.split(i):# convert the (sub)string to a numbercodeNum = eval(numStr)
# append character to message
message = message + chr(codeNum)
```

```
print("\nThe decoded message is:", message)
```
main()

- $\mathbb{R}^3$ **The split function produces a sequence** of strings. numString gets each successive substring.
- $\mathbb{R}^3$ **Each time through the loop, the next** substring is converted to the appropriate Unicode character and appended to the end of message.

This program converts a textual message into a sequenceof numbers representing the Unicode encoding of the message.

-------------------------------------------------------------------------

Please enter the message to encode: CS120 is fun!

Here are the Unicode codes:67 83 49 50 48 32 105 115 32 102 117 110 33

--------------------------------------------------------------------------

This program converts a sequence of Unicode numbers intothe string of text that it represents.

Please enter the ASCII-encoded message: 67 83 49 50 48 32 105 115 32 102 117 110 33The decoded message is: CS120 is fun!

# Other String Methods

- $\mathbb{R}^3$ **There are a number of other string** methods. Try them all!
	- $\mathcal{L}_{\mathcal{A}}$  s.capitalize() – Copy of s with only the first character capitalized
	- $\mathcal{L}_{\mathcal{A}}$  s.title() - Copy of s; first character of each word capitalized
	- П ■ s.center(width) – Center s in a field of given width

# Other String Operations

- Т, s.count(sub) –– Count the number of occurrences of sub in s
- $\mathcal{L}_{\mathcal{A}}$  s.find(sub)  $-$  Find the first position where sub occurs in s
- $\mathcal{L}_{\mathcal{A}}$  s.join(list) – Concatenate list of strings into one large string using s as separator.
- $\mathcal{L}_{\mathcal{A}}$  s.ljust(width) – Like center, but s is leftjustified

# Other String Operations

- $\mathcal{L}_{\mathcal{A}}$  s.lower() – Copy of s in all lowercase letters
- $\mathcal{L}_{\mathcal{A}}$  $\blacksquare$  s.lstrip() – Copy of s with leading whitespace removed
- $\mathcal{L}_{\mathcal{A}}$ s.replace(oldsub, newsub) –– Replace occurrences of oldsub in s with newsub
- П **s**.rfind(sub)  $-$  Like find, but returns the right-most position
- Т, **s.rjust(width)** – $-$  Like center, but  $\bm{\mathsf{s}}$  is rightjustified

# Other String Operations

- Т, **s**.rstrip() –– Copy of s with trailing whitespace removed
- $\mathcal{L}_{\mathcal{A}}$  $\blacksquare$  s.split()  $-$  Split  $\boldsymbol{\mathsf{s}}$  into a list of substrings
- П s.upper() – Copy of s; all characters converted to uppercase

- H **The process of encoding information for the** purpose of keeping it secret or transmitting it privately is called *encryption*.
- <u>ra</u> **Cryptography** is the study of encryption methods.
- <u>ra</u> **Encryption is used when transmitting credit** card and other personal information to a web site.

- $\mathbb{R}^3$ **Strings are represented as a sort of** encoding problem, where each character in the string is represented as a number that's stored in the computer.
- $\mathbb{R}^3$ **The code that is the mapping between** character and number is an industry standard, so it's not "secret".

- $\mathbb{R}^3$ **The encoding/decoding programs we** wrote use a *substitution cipher*, where each character of the original message, known as the *plaintext*, is replaced by a corresponding symbol in the *cipher* alphabet.
- $\mathbb{R}^3$ **The resulting code is known as the** ciphertext.

- $\mathbb{R}^3$ **This type of code is relatively easy to** break.
- $\mathbb{R}^n$ **Each letter is always encoded with the** same symbol, so using statistical analysis on the frequency of the letters and trial and error, the original message can be determined.

- $\mathbb{R}^3$ **Modern encryption converts messages** into numbers.
- $\mathbb{R}^n$ **Sophisticated mathematical formulas** convert these numbers into new numbers – usually this transformation consists of combining the message with another value called the "*key*"

- H ■ To decrypt the message, the receiving end needs an appropriate key so the encoding can be reversed.
- <u>ra</u> In a *private key* system the same key is used for encrypting and decrypting messages. Everyone you know would need a copy of this key to communicate with you, but it needs to be kept a secret.

- T In *public key* encryption, there are separate keys for encrypting and decrypting the message.
- <u>ra</u> **I**n public key systems, the encryption key is made publicly available, while the decryption key is kept private.
- T **Anyone with the public key can send a** message, but only the person who holds the private key (decryption key) can decrypt it.

- $\mathbb{R}^3$ **Often we will need to do some string** operations to prepare our string data for output ("pretty it up")
- $\mathbb{R}^3$ **Let's say we want to enter a date in the** format "05/24/2003" and output "May 24, 2003." How could we do that?

- L. Input the date in mm/dd/yyyy format (dateStr)
- L. **Split dateStr into month, day, and year strings**
- L. **Convert the month string into a month number**
- $\overline{\phantom{a}}$ **Use the month number to lookup the month** name
- T. ■ Create a new date string in the form "Month Day, Year"
- T. **Output the new date string**

- $\mathbb{R}^3$ **The first two lines are easily** implemented! dateStr = input("Enter a date (mm/dd/yyyy): ")monthStr, dayStr, yearStr = dateStr.split("/")
- $\mathbb{R}^3$ **The date is input as a string, and then** "unpacked" into the three variables by splitting it at the slashes and using simultaneous assignment.

- $\mathbb{R}^3$ **Next step: Convert monthStr into a** number
- $\mathbb{R}^n$ We can use the *int* function on monthStr to convert "05", for example, into the integer 5. (int("05") = 5)

 $\overline{\mathbb{R}}$ **Note: eval would work, but for the leading 0** >>> int("05")5 >>> eval("05") Traceback (most recent call last): File "<pyshell#9>", line 1, in <module>eval("05") File "<string>", line 105

```

SyntaxError: invalid token
```
^

k. **This is historical baggage. A leading 0 used to** be used for base 8 (octal) literals in Python.

months = ["January" , "February" , …, "December"]monthStr = months[int(monthStr) – $-1]$ 

- $\mathbb{R}^n$ **Remember that since we start counting** at 0, we need to subtract one from the month.
- $\mathbb{R}^3$ **Now let's concatenate the output string** together!

print ("The converted date is:", monthStr, dayStr+",", yearStr)

- $\mathbb{R}^n$ **Notice how the comma is appended to** dayStr with concatenation!
- k.  $\Box$  >>> main() Enter a date (mm/dd/yyyy): 01/23/2010The converted date is: January 23, 2010

- T Sometimes we want to convert a number into a string.
- T **Necan use the str function.**
- >>> str(500)

'500'

- $>>$  value = 3.14
- >>> str(value)

'3.14'

```
\Rightarrow > \Rightarrow print("The value is", str(value) + ".")
The value is 3.14.
```
- $\mathbb{R}^3$ If value is a string, we can concatenate a period onto the end of it.
- **If value is an int, what happens?**

```
>> value = 3.14

>>> print("The value is", value + ".")The value is
```
Traceback (most recent call last):File "<pyshell#10>", line 1, in -toplevelprint "The value is", value + "."TypeError: unsupported operand type(s) for +: 'float' and 'str'

 $\mathbb{R}^3$ **Notaking 1 Nove a complete set of type** conversion operations:

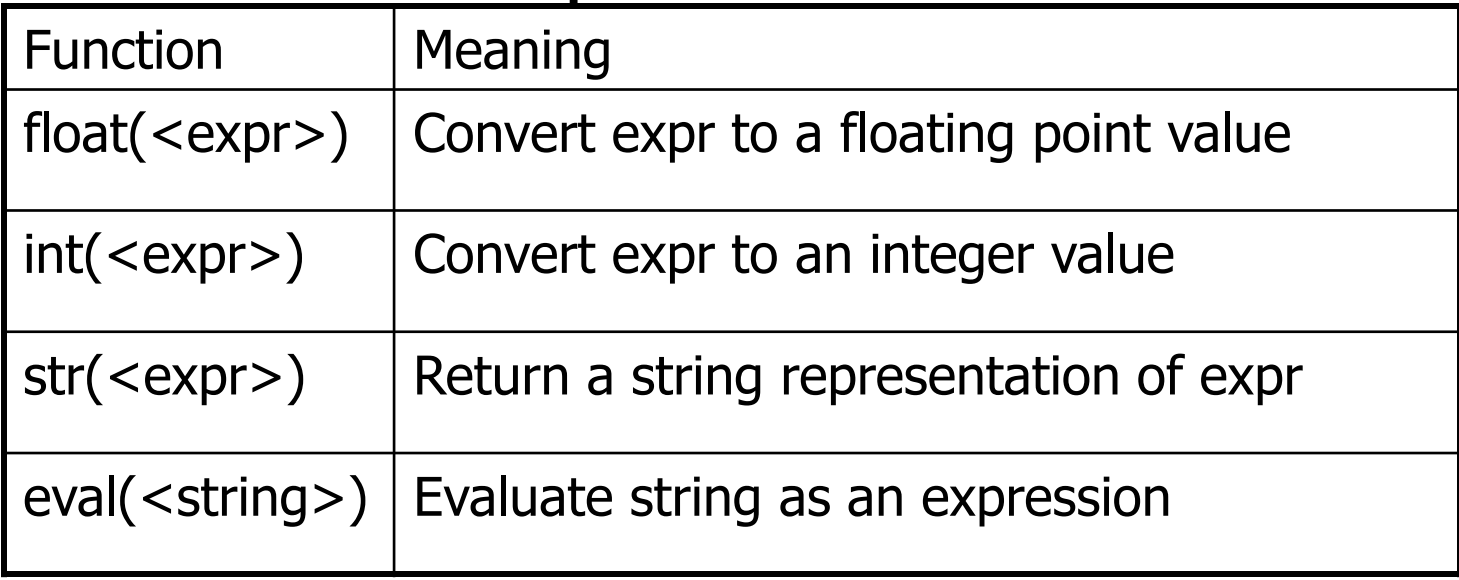

#### $\mathbb{R}^3$ **String formatting is an easy way to get** beautiful output!

Change Counter

Please enter the count of each coin type.

Quarters: 6

Dimes: 0

Nickels: 0

Pennies: 0

The total value of your change is 1.5

#### $\mathbb{R}^3$ Shouldn't that be more like \$1.50??

 $\mathbb{R}^3$ We can format our output by modifying the print statement as follows:

print("The total value of your change is \${0:0.2f}".format(total))

 $\mathbb{R}^3$ **Now we get something like:** 

The total value of your change is \$1.50

 $\mathbb{R}^3$ **Key is the string format method.** 

- $\mathbb{R}^3$ ■ <template-string>.format(<values>)
- $\bullet$  {} within the template-string mark "slots" into which the values are inserted.
- $\mathbb{R}^n$ **Each slot has description that includes** format specifier telling Python how the value for the slot should appear.

print("The total value of your change is \${0:0.2f}".format(total)

- **The template contains a single slot with** the description: 0:0.2f
- $\mathbb{R}^3$ **Form of description:** <index>:<format-specifier>
- $\mathbb{R}^3$ **Index tells which parameter to insert** into the slot. In this case, total.

- $\mathbb{R}^3$ **The formatting specifier has the form:** <width>.<precision><type>
- ut means "fixed point" numbe f means "fixed point" number
- $\mathbb{R}^3$  $\blacksquare$  <width> tells us how many spaces to use to display the value. 0 means to use as much space as necessary.
- $\mathbb{R}^3$ **Symmum is the number of decimal** places.
# String Formatting

 $\gg$  "Hello  $\{0\}$   $\{1\}$ , you may have won \$ $\{2\}$ " .format("Mr.", "Smith", 10000) 'Hello Mr. Smith, you may have won \$10000'

 $\rightarrow$  >  $\rightarrow$  'This int, {0:5}, was placed in a field of width 5'.format(7) 'This int, 7, was placed in a field of width 5'

 $\Rightarrow$  'This int,  $\{0:10\}$ , was placed in a field of witdh 10'.format(10) 'This int, 10, was placed in a field of witdh 10'

 $\rightarrow$  >> This float,  $\{0:10.5\}$ , has width 10 and precision 5.'.format(3.1415926) 'This float, 3.1416, has width 10 and precision 5.'

>>> 'This float, {0:10.5f}, is fixed at 5 decimal places.'.format(3.1415926)'This float, 3.14159, has width 0 and precision 5.'

# String Formatting

- H **If the width is wider than needed, numeric** values are right-justified and strings are leftjustified, by default.
- <u>ra</u> **Nou can also specify a justification before the** width.

```
>>> "left justification: {0:<5}.format("Hi!")'left justification: Hi! '>>> "right justification: {0:>5}.format("Hi!")'right justification: Hi!'>>> "centered: {0:^5}".format("Hi!")'centered: Hi! '
```
- $\mathbb{R}^3$ **Nuth what we know now about floating** point numbers, we might be uneasy about using them in a money situation.
- $\mathbb{R}^3$ **One way around this problem is to keep** trace of money in cents using an int or long int, and convert it into dollars and cents when output.

- $\mathbb{R}^3$ If total is a value in cents (an int),  $dollars = total//100$ cents = total%100
- $\mathbb{R}^3$ Cents is printed using width 0>2 to right-justify it with leading 0s (if necessary) into a field of width 2.
- $\mathbb{R}^3$ ■ Thus 5 cents becomes '05'

# change2.py

- # A program to calculate the value of some change in dollars.
- # This version represents the total cash in cents.

```
def main():
print ("Change Counter\n")
```

```
print ("Please enter the count of each coin type.")quarters = eval(input("Quarters: "))dimes = eval(input("Dimes: "))
nickels = eval(input("Nickels: "))pennies = eval(input("Pennies: "))total = quarters * 25 + \text{dimes} * 10 + \text{nickels} * 5 + \text{pennies}
```

```
print ("The total value of your change is ${0}.{1:0>2}" .format(total//100, total%100))
```
 $\gg$   $>$  main() Change Counter

Please enter the count of each coin type.Quarters: 0Dimes: 0 Nickels: 0Pennies: 1

The total value of your change is \$0.01

 $\gg$   $>$  main() Change Counter

Please enter the count of each coin type.Quarters: 12Dimes: 1 Nickels: 0Pennies: 4

The total value of your change is \$3.14

# Files: Multi-line Strings

- $\mathbb{R}^3$  $\blacksquare$  A *file* is a sequence of data that is stored in secondary memory (disk drive).
- $\mathbb{R}^3$ **Files can contain any data type, but the** easiest to work with are text.
- $\mathbb{R}^n$ A file usually contains more than one line of text.
- **Python uses the standard newline** character  $(\n\ln)$  to mark line breaks.

## Multi-Line Strings

 $\mathbb{R}^3$ ■ Hello World

Goodbye 32

 $\mathbb{R}^3$ **Nhen stored in a file:** Hello\nWorld\n\nGoodbye 32\n

## Multi-Line Strings

- $\mathbb{R}^3$ **This is exactly the same thing as** embedding \n in print statements.
- $\mathbb{R}^n$ **Remember, these special characters** only affect things when printed. They don't do anything during evaluation.

- $\mathbb{R}^3$ The process of *opening* a file involves associating a file on disk with an object in memory.
- $\mathbb{R}^3$ **Notainally** We can manipulate the file by manipulating this object.
	- Т, **Read from the file**
	- $\mathcal{L}_{\mathcal{A}}$ **N**rite to the file

- $\mathbb{R}^3$ **Notai** When done with the file, it needs to be closed. Closing the file causes any outstanding operations and other bookkeeping for the file to be completed.
- **In some cases, not properly closing a** file could result in data loss.

- $\mathbb{R}^3$ **Reading a file into a word processor** 
	- Т, **Example opened**
	- $\mathcal{L}_{\mathcal{A}}$ ■ Contents read into RAM
	- Т, **File closed**
	- $\mathcal{L}_{\mathcal{A}}$ **.** Changes to the file are made to the copy stored in memory, not on the disk.

- $\mathbb{R}^3$ **Saving a word processing file** 
	- Т, **The original file on the disk is reopened in** a mode that will allow writing (this actually erases the old contents)
	- П **File writing operations copy the version of** the document in memory to the disk
	- Т, **The file is closed**

#### $\mathbb{R}^3$ Working with text files in Python

- Т, **Associate a disk file with a file object using** the open function
	- <filevar> = open(<name>, <mode>)
- $\mathcal{L}_{\mathcal{A}}$ **Name is a string with the actual file name** on the disk. The mode is either 'r' or 'w' depending on whether we are reading or writing the file.
- $\mathcal{L}_{\mathcal{A}}$  Infile = open( "numbers.dat" $\mathbf{I}$ "r")

### File Methods

- H ■ <file>.read() – returns the entire remaining contents of the file as a single (possibly large, multi-line) string
- H ■ <file>.readline() – $-$  returns the next line of the file. This is all text up to *and including* the next newline character
- <u>ra</u> ■ <file>.readlines() – $-$  returns a list of the remaining lines in the file. Each list item is a single line including the newline characters.

# printfile.py

# Prints a file to the screen.

```
def main():
fname = input("Enter filename: ")infile = open(fname,'r')data = infile.read()print(data)
```
main()

- $\mathbb{R}^2$ First, prompt the user for a file name
- k. **Den the file for reading**
- $\mathbb{R}^2$  $\blacksquare$  The file is read as one string and stored in the variable data

- $\mathbb{R}^3$ **readline can be used to read the next** line from a file, including the trailing newline character
- $\blacksquare$  infile = open(someFile, "r") for i in range(5): line = infile.readline()print line[:-1]

#### $\mathbb{R}^n$ **This reads the first 5 lines of a file**

**Slicing is used to strip out the newline** characters at the ends of the lines

- $\mathbb{R}^3$ **Another way to loop through the** contents of a file is to read it in with readlines and then loop through the resulting list.
- $\mathbb{R}^3$ ■ infile = open(someFile, "r") for line in infile.readlines():# Line processing here infile.close()

- $\mathbb{R}^3$ **Python treats the file itself as a** sequence of lines!
- $\mathbb{R}^n$ ■ Infile = open(someFile, "r") for line in infile:# process the line here infile.close()

- $\mathbb{R}^3$ **Q** Opening a file for writing prepares the file to receive data
- If you open an existing file for writing, you wipe out the file's contents. If the named file does not exist, a new one is created.
- $\mathbb{R}^3$ ■ Outfile = open("mydata.out"  $\mathcal{L}$ "w")
- print(<expressions>, file=Outfi ■ print(<expressions>, file=Outfile)

- $\mathbb{R}^3$ ■ *Batch* mode processing is where program input and output are done through files (the program is not designed to be interactive)
- $\mathbb{R}^3$ **Let's create usernames for a computer** system where the first and last names come from an input file.

# userfile.py

# Program to create a file of usernames in batch mode.

def main():

print ("This program creates a file of usernames from a")print ("file of names.")

 $#$  get the file names infileName = input("What file are the names in? ")outfileName = input("What file should the usernames go in? ")

```
# open the filesinfile = open(infileName, 'r')
outfile = open(outfileName, 'w')
```
# process each line of the input filefor line in infile:# get the first and last names from linefirst,  $last = line.split()$ # create a username uname = (first[0]+last[:7]).lower()# write it to the output fileprint(uname, file=outfile)

# close both filesinfile.close()outfile.close()

print("Usernames have been written to", outfileName)

- H **Things to note:** 
	- × **It's not unusual for programs to have multiple** files open for reading and writing at the same time.
	- П **The lower method is used to convert the names** into all lower case, in the event the names are mixed upper and lower case.